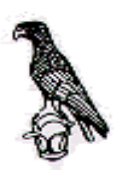

## **ΠΑΝΕΠΙΣΤΗΜΙΟ ΙΩΑΝΝΙΝΩΝ ΠΡΥΤΑΝΕΙΑ ΔΙΕΥΘΥΝΣΗ ΕΚΠΑΙΔΕΥΣΗΣ**

**Διαδικασία για τη χορήγηση βεβαίωσης από τη Διεύθυνση Εκπαίδευσης σε Υποψηφίους πριν την αναγόρευσή τους σε Διδάκτορες**

Προκειμένου να χορηγηθεί βεβαίωση από τη Διεύθυνση Εκπαίδευσης για την ολοκλήρωση της διαδικασίας για την αναγόρευση του Υποψήφιου σε Διδάκτορα, **ο ενδιαφερόμενος** πρέπει:

- 1. Να καταχωρήσει το ψηφιακό υλικό στο Ιδρυματικό Αποθετήριο «ΟΛΥΜΠΙΑΣ» του Πανεπιστημίου Ιωαννίνων. Σχετική ιστοδελίδα Αυτοαπόθεσης: ([https://lib.uoi.gr/ilektronikes](https://lib.uoi.gr/ilektronikes-piges/idrumatiko-apothetirio-olumpias/)[piges/idrumatiko-apothetirio-olumpias/\)](https://lib.uoi.gr/ilektronikes-piges/idrumatiko-apothetirio-olumpias/).
	- Η είσοδος στην πύλη αυτοκατάθεσης γίνεται είτε με χρήση των ιδρυματικών λογαριασμών είτε με εγγραφή στο αποθετήριο.
	- Ιδρυματικό Αποθετήριο  $\rightarrow$  Είσοδος σε:  $\rightarrow$  Το Αποθετήριό μου.
	- Η βιβλιοθήκη λαμβάνει την εγγραφή της εργασίας, την ελέγχει και εάν είναι αποδεκτή, ενημερώνει ηλεκτρονικά τη Γραμματεία ότι έχει κατατεθεί η Διδακτορική Διατριβή στο Ιδρυματικό Αποθετήριο «ΟΛΥΜΠΙΑΣ»
- 2. Να απευθυνθεί στη Γραμματεία του Τμήματός του, για την ηλεκτρονική καταχώρηση της Διδακτορικής του Διατριβής στο Εθνικό Αρχείο Διδακτορικών Διατριβών **(**Ε.Α.Δ.Δ.) του Εθνικού Κέντρου Τεκμηρίωσης (Ε.Κ.Τ.).
	- Η Γραμματεία του Τμήματος εισέρχεται στο Σύστημα Ηλεκτρονικής Κατάθεσης και Διαχείρισης του Ε.Α.Δ.Δ. [\(http://phdms.ekt.gr/](http://phdms.ekt.gr/)phdms/) και καταχωρεί τα απαιτούμενα στοιχεία κάθε νέας Διδακτορικής Διατριβής που εγκρίνεται από το Τμήμα.
	- Μετά από την ολοκλήρωση της καταχώρησης από το εξουσιοδοτημένο άτομο της Γραμματείας, αποστέλλεται αυτόματα από το σύστημα ηλεκτρονικό μήνυμα στον Διδάκτορα, ότι οφείλει να εισέλθει στο σύστημα και να καταχωρήσει τα απαιτούμενα στοιχεία της εργασίας του και να επισυνάψει το αρχείο του πλήρους κειμένου

της Διατριβής. Η εργασία πρέπει να είναι στην τελική της μορφή μετά από τις επισημάνσεις της Εξεταστικής Επιτροπής.

- Το Ε.Κ.Τ. λαμβάνει την εγγραφή της εργασίας, την ελέγχει και, εάν είναι αποδεκτή, ενημερώνει ηλεκτρονικά τη Γραμματεία ότι έχει κατατεθεί η Διδακτορική Διατριβή στο Ε.Κ.Τ.
- 3. Να καταθέσει στη Γραμματεία του Τμήματος δύο αντίτυπα της Διδακτορικής του Διατριβής σε έντυπη μορφή και ένα αντίτυπα σε ψηφιακή μορφή (CD). Το ένα από τα δύο αντίτυπα της Διδακτορικής Διατριβής σε έντυπη μορφή κατατίθενται βιβλιοδετημένα με θερμοκόλληση και εξώφυλλο από χαρτόνι σε χρώμα λευκό. Και τα δύο αντίτυπα κατατίθενται σε μέγεθος Α4. Στο εξώφυλλο της Διατριβής πρέπει να αναγράφεται το Ίδρυμα, η Σχολή, το Τμήμα, ο τίτλος της Διατριβής, το ονοματεπώνυμο του Διδάκτορα, η πόλη όπου εδρεύει το Τμήμα και το έτος αναγόρευσής του. Στη ράχη της Διατριβής πρέπει να αναγράφεται το ονοματεπώνυμο του Διδάκτορα και το έτος αναγόρευσής του. Στο εσώφυλλο πρέπει να αναγράφεται η Τριμελής Συμβουλευτική Επιτροπή και η Επταμελής Εξεταστική Επιτροπή. Οι λοιποί κανόνες (επιλογή και μέγεθος γραμματοσειράς, δεξιά/αριστερή εκτύπωση, διάστιχο, περιθώρια, απόχρωση, φωτογραφίες, σχήματα κ.λ.π.) αφορούν στο Τμήμα, και ελέγχονται από αυτό.

Οι προδιαγραφές των αντιτύπων σε ψηφιακή μορφή (CD) είναι οι ακόλουθες:

- Η Διατριβή πρέπει να υποβληθεί σε ένα ενιαίο αρχείο PDF.
- Το αρχείο PDF πρέπει να είναι το ακριβές αντίγραφο της Διατριβής, στην τελική της μορφή μετά από τις επισημάνσεις της Εξεταστικής Επιτροπής.
- Το αρχείο PDF δεν πρέπει να περιέχει κρυπτογράφηση ή άλλους περιορισμούς πρόσβασης.
- Το όνομα του αρχείου πρέπει να περιλαμβάνει τα εξής στοιχεία στην παρακάτω ακολουθία: (1) το επώνυμο, (2) τη λέξη PHD, (3) το Πανεπιστήμιο, (4) το έτος έγκρισης της Διατριβής, π.χ. "Makris-PHD-uoi-2005.pdf".
- Το όνομα του αρχείου πρέπει να αναγράφεται στα CD.
- Εάν η Διατριβή συνοδεύεται από αρχεία άλλης μορφής, κατατίθενται και αυτά σε συμπιεσμένη μορφή (.zip ή .rar).

Για πληροφορίες ή/ και διευκρινίσεις για τη διαδικασία κατάθεσης στο Αποθετήριο του Πανεπιστημίου «ΟΛΥΜΠΙΑΣ», μπορείτε να συμβουλευτείτε την ιστοσελίδα της Βιβλιοθήκης [\(https://lib.uoi.gr/ilektronikes-piges/idrumatiko-apothetirio-olumpias/](https://lib.uoi.gr/ilektronikes-piges/idrumatiko-apothetirio-olumpias/) ή να επικοινωνήσετε τηλεφωνικά με την υπάλληλο κ. Αγάθη Γέγιου (τηλ. 2651005020).

Για τυχόν ερωτήσεις που αφορούν στα στοιχεία που καταχωρούνται στο Σύστημα Δ.Η.Κ.Δ.Δ. του Ε.Α.Δ.Δ., ο ενδιαφερόμενος μπορεί να επισκεφθεί την ενότητα Συχνές ερωτήσεις ή να επικοινωνήσει με το Ε.Κ.Τ. μέσω του [Κέντρου Υποστήριξης Χρηστών Ε.Α.Δ.Δ](mailto:Κέντρου%20Υποστήριξης%20Χρηστών%20Ε.Α.Δ.Δ)., ή στέλνοντας email στο [phdtheses@ekt.gr.](mailto:phdtheses@ekt.gr)

Η Γραμματεία του Τμήματος, αφού παραλάβει και ελέγξει τη Διδακτορική Διατριβή, καταθέτει τα παραπάνω στη Διεύθυνση Εκπαίδευσης, για την έκδοση της σχετικής βεβαίωσης και τις λοιπές δικές της ενέργειες.

> Από τη Διεύθυνση Εκπαίδευσης του Πανεπιστημίου Ιωαννίνων